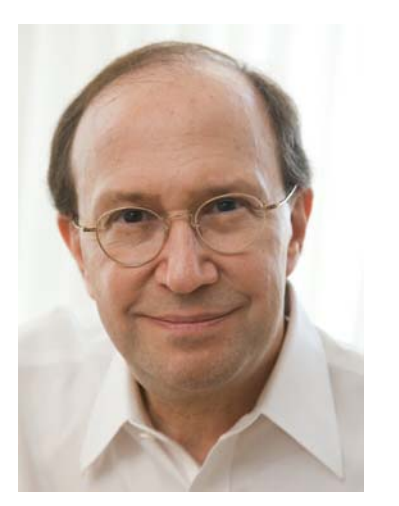

Opinionated Lessons

in Statistics

by Bill Press

#34 Permutation Tests

An computational alternative to the Fisher Exact Test is the Permuation Test. The idea is to break any association between the row and column variables by shuffling. This is allowed under the null hypothesis of no association!

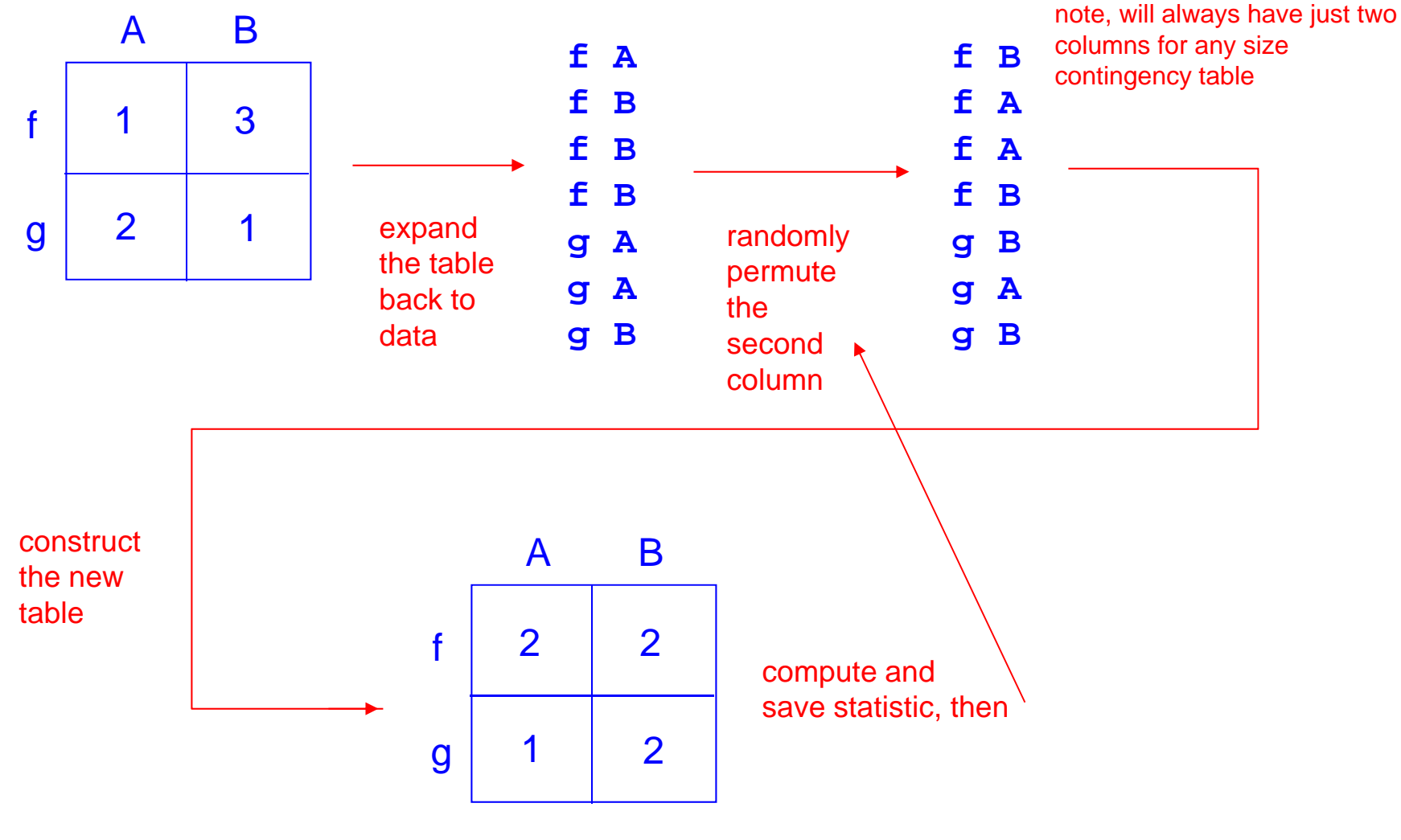

(notice that all marginals are preserved)

Aha! The permutation preserves all marginals. In fact, it is a Monte Carlo calculation of the Fisher Exact Test. And it is easy to compute for any size table!

function  $t =$  wald(tab)  $m = tab(1, 1);$  $n = tab(1, 2)$ ;  $mm = m + tab(2, 1);$  $nn = n + tab(2, 2)$ ;  $p1 = m/mm$ ;  $p2 = n/nn;$  $p = (m+n)/(mm+nn)$ ;  $t = (p1-p2)/sqrt(p*(1-p)*(1/mm+1/nn))$ ; Code up the Wald statistic.

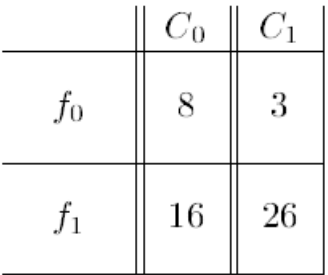

table =  $[8 \ 3; 16 \ 26; ]$ table  $=$ 8 316 26

 $tdata = wal d(tabl e)$ 

tdata =

2.0542

The data show about a 2 standard deviation effect, except that they're not really standard deviations because of the small counts!

In scientific papers, people can equally well say, "Fisher Exact test" or "Permutation test". You might think that the former sounds more learned, but to me it sounds like they don't know exactly what their test actually did!

Professor William H. Press, Department of Computer Science, the University of Texas at Austin

Expand the table and generate permutations:

```
[row col ] = ndgrid(1:2, 1:2); This tells each cell its row and column number
d = \lceil \cdot \rceil;
for k=1: numel (table); d = cat(1, d, repmat([row(k), col(k)], tabl e(k), 1)); end;
size(d)
ans =53 2accuracy(d, 1, [2, 2])ans =8 316 26gen = \mathcal{Q}(x) wald(accumarray( [d(randperm(size(d, 1)), 1) d(:, 2)], 1, [2, 2]));
gen(1)
ans =-0.6676perms = arrayfun(gen, 1: 100000); It's fast, so can easily do lots of permuations.
hist(perms,(-4:.1:5))
cdfplot(perms)
                     Try one permutation just to see it work.
                            Check that we recover the original table.
                                                                   (Darn it, I couldn't think of a way to do this 
                                                                   in Matlab without an explicit loop, thus 
                                                                   spoiling my no-loop record)*
```
\*Peter Perkins (MathWorks) suggests the wonderfully obscure  $d = [r]$  decode(table, row) rldecode(table, col)]; where rldecode is one of Peter Acklam's Matlab Tips and Tricks.

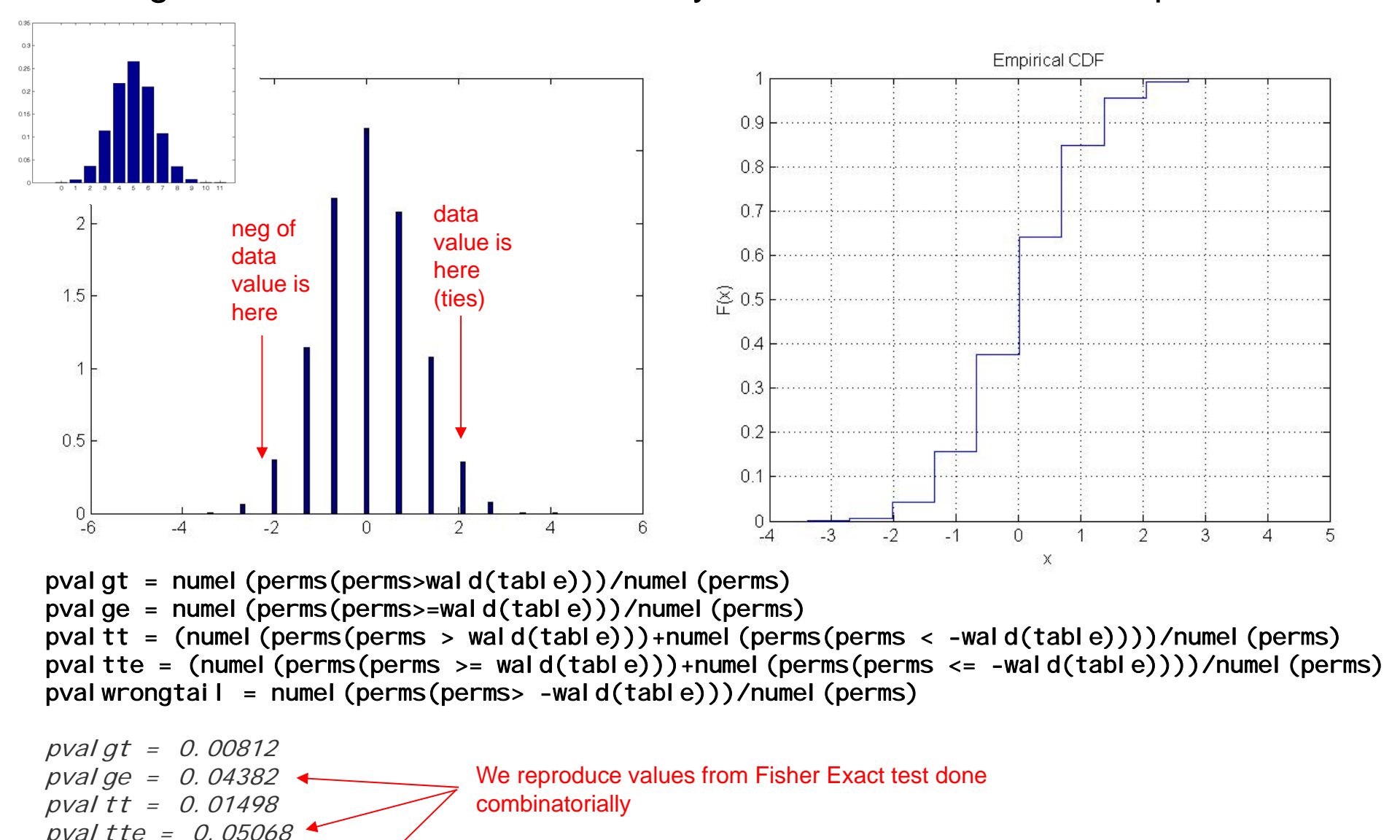

## We get discrete values because only a few discrete tables are possible.

Professor William H. Press, Department of Computer Science, the University of Texas at Austin

pval wrongtai  $l = 0.99314$ 

To learn more, let's play with the first contingency table we looked at:

|                           |              | Alcohol consumption<br>(average no. of drinks/day) |         |         |          |  |
|---------------------------|--------------|----------------------------------------------------|---------|---------|----------|--|
| Malformation              |              | < 1                                                | $1 - 2$ | $3 - 5$ | $\geq 6$ |  |
| ${\bf Absent}$<br>Present | 17,066<br>48 | 14,464<br>38                                       | 788     | 126     | 37       |  |

TABLE 1 Maternal drinking and congenital malformations

Source: Graubard and Korn (1987).

Different "standard methods" applied to this data get p-values ranging from 0.005 to 0.190. (Agresti 1992)

Fisher Exact Test done combinatorially is not a viable option (both because of computational workload and because we only derived the 2x2 case!)

So we'll try the (equivalent) permutation test.

## Expand the table and generate 1000 permutations

(Now takes ~1 min. Go figure out how to do the permutation test without expanding all the data!)

```
table = [17066 14464 788 126 37; 48 38 5 1 1]
table =
       17066 14464 788 126 3748 38 5 1 1pearson(table)
ans =12.0821[row col] = ndgri d(1:si ze(tabl e, 1), 1: si ze(tabl e, 2));d = \lceil \cdot \rceil;
for k=1: numel (table); d = cat(1, d, repmat([row(k), col(k)], tabl e(k), 1)); end;
size(d)
ans =32574\mathcal{P}tablecheck = accuracy(d, 1, si ze(tabl e))tablecke <math>k =</math>17066 14464 788 126 3748 38 5 1 1gen = \mathcal{Q}(x) pearson( accumarray([ d(randperm(size(d, 1)), 1) d(:, 2)], 1, size(table)));
gen(1)
ans =1.3378Yes, has the dimensions we expect.
                                                   And we can reconstruct the original table.
```
perms =  $\arctan(\text{gen}, 1:1000)$ ;

![](_page_7_Figure_0.jpeg)

## Two questions remain:

1. How good or bad an approximation was it to hold all marginals fixed?

## 2. Is there a more powerful statistical test for this data?

Professor William H. Press, Department of Computer Science, the University of Texas at Austin